# **roleta-das-decisoes:como baixar e usa-la em seu pc? Apostas em futebol: Insights exclusivos e notícias recentes**

**Autor: symphonyinn.com Palavras-chave: roleta-das-decisoes:como baixar e usa-la em seu pc?**

# **roleta-das-decisoes:como baixar e usa-la em seu pc?**

Você está cansado de tomar decisões difíceis? A **Roleta das Decisões** é a ferramenta perfeita para você! Com ela, você pode deixar o destino decidir por você, seja para escolher um restaurante, um filme para assistir ou até mesmo o que vestir!

Mas e se você quiser usar a **Roleta das Decisões** no seu PC? É possível! Neste artigo, vamos te mostrar como baixar e usar a **Roleta das Decisões** no seu computador, seja Windows ou Mac!

# **Como baixar a Roleta das Decisões no seu PC?**

Existem duas maneiras de baixar a **Roleta das Decisões** no seu PC:

### **Usando um emulador Android:**

- Baixe e instale um emulador Android como o LDPlayer ou o BlueStacks no seu computador.
- Abra a Play Store dentro do emulador e procure por "**Roleta das Decisões**".
- Baixe e instale o aplicativo.
- Abra o aplicativo e comece a usar a **Roleta das Decisões** no seu PC!

# **Usando um site online:**

- Existem vários sites online que oferecem a **Roleta das Decisões** gratuitamente.
- Basta procurar por "**Roleta das Decisões online**" no Google e escolher um site confiável.
- Você poderá criar suas próprias roletas e usá-las diretamente no seu navegador.

# **Quais são os benefícios de usar a Roleta das Decisões no PC?**

Usar a **Roleta das Decisões** no seu PC oferece alguns benefícios:

- **Tela maior:** Você terá uma tela maior para visualizar suas roletas e opções.
- **Facilidade de uso:** Você poderá usar o mouse e o teclado para interagir com o aplicativo, o que pode ser mais fácil do que usar a tela sensível ao toque de um smartphone.
- **Multitarefa:** Você poderá usar a **Roleta das Decisões** enquanto trabalha ou navega na internet.

# **Dicas para usar a Roleta das Decisões no seu PC:**

- **Crie roletas personalizadas:** Use a **Roleta das Decisões** para criar roletas personalizadas para qualquer situação.
- **Compartilhe suas roletas:** Compartilhe suas roletas com seus amigos e familiares para tornar as decisões ainda mais divertidas!
- **Use a** Roleta das Decisões **para jogos:** Crie roletas para jogos de tabuleiro, festas e muito

# **Aproveite a Roleta das Decisões no seu PC!**

Com a **Roleta das Decisões** no seu PC, você terá uma ferramenta divertida e útil para tomar decisões, organizar eventos e até mesmo jogar! Experimente e veja como a **Roleta das Decisões** pode tornar sua roleta-das-decisoes:como baixar e usa-la em seu pc? vida mais fácil e divertida!

#### **Aproveite!**

**Promoção especial:** Use o código **ROLETA10** para ganhar 10% de desconto em roleta-dasdecisoes:como baixar e usa-la em seu pc? sua roleta-das-decisoes:como baixar e usa-la em seu pc? próxima compra na loja online [aposta acima de 3.5](/apost-a-acima-de-3.5-2024-08-01-id-3561.htm).

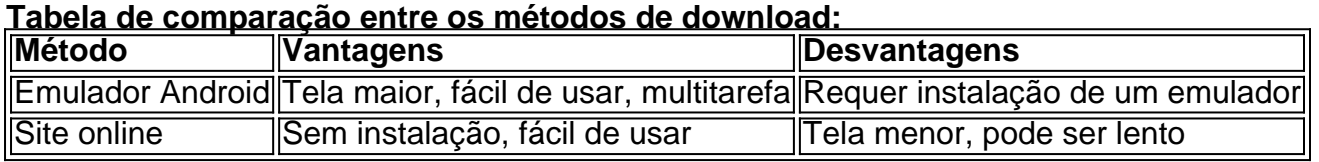

### **Conclusão:**

A **Roleta das Decisões** é uma ferramenta útil e divertida para qualquer pessoa. Se você está procurando uma maneira fácil e divertida de tomar decisões, a **Roleta das Decisões** é a solução perfeita! Baixe a **Roleta das Decisões** no seu PC hoje mesmo e comece a usar!

# **Partilha de casos**

### Como Usar o LDPlayer para Baixar e Jogar Roleta das Decisões no PC: Um Guia Prático Você acaba de se encontrar em roleta-das-decisoes:como baixar e usa-la em seu pc? uma encruzilhada na vida, não sabe qual caminho tomar ou como escolher entre diversas opções? A Roleta das Decisões é a soluangem que você precisa! É um aplicativo gratuito e fácil de usar que ajuda as pessoas a fazer decisões difíceis. Pode ser usado para sortear nomes, indivíduos ou até mesmo coisas. Neste guia, vou detalhar como baixar e jogar o Roleta das Decisões em roletadas-decisoes:como baixar e usa-la em seu pc? seu PC usando o LDPlayer!

# **Passo 1: Baixe um Emulador Android para PC e Mac**

Comece baixando um emulador Android que imitará um aparelho móvel no seu computador. Isso é crucial, pois permite jogar Roleta das Decisões como se fosse realmente em roleta-dasdecisoes:como baixar e usa-la em seu pc? um smartphone ou tablet! Um emulador popular e bem avaliado é o LDPlayer. Baixe-o do site oficial: [LDPlayer Download](https://ldplayerapp/)

### **Passo 2: Instale o LDPlayer no seu Computador**

Após baixar, instale o emulador seguindo as instruções dadas pelo instalador. Uma vez concluída a instalação, abra o aplicativo e você estará pronto para jogar Roleta das Decisões!

### **Passo 3: Acesse a Play Store no LDPlayer**

No LDPlayer, navegue até a seção de loja, que deve ser semelhante à Google Play Store em roleta-das-decisoes:como baixar e usa-la em seu pc? um smartphone. Neste espaço, você pode explorar e baixar o Roleta das Decisões (Roleta da Sorte) ou qualquer outro aplicativo móvel desejado.

## **Passo 4: Baixe a App Roleta das Decisões para PC**

Na seção de loja do LDPlayer, pesquise por "Rolha das Decisões" e selecione o resultado para baixar. O aplicativo será instalado automaticamente no emulador.

## **Passo 5: Comece a Jogar Roleta das Decisões!**

Agora que tiver o LDPlayer com a Rota das Decisões instalada, você pode começar usando-a para tomar suas decisões difíceis. Gire a roda, selecionando de 2 a 50 opções diferentes e veja qual escolha surge como vencedora!

 É assim simples! Usando o LDPlayer no PC, você pode jogar Roleta das Decisões com facilidade. Você não precisa mais ficar indeciso ou lutar com opções difíceis de tomar. A Roleta das Decisões agora está à sua roleta-das-decisoes:como baixar e usa-la em seu pc? disposição para ajudá-lo em roleta-das-decisoes:como baixar e usa-la em seu pc? seu caminho!

# **Expanda pontos de conhecimento**

Basta acessar o buscador e clicar no doodle. Depois, o usuário precisa clicar na roleta ou esperar ela parar de rodar para descobrir a qual jogo ter acesso. A plataforma também oferece a opção de girar a roleta novamente.

Existem ótimas opções de cassinos online com roleta no Brasil, como o Slottica Casino, que oferece 200% + giros grátis e tem a melhor seleção de roletas online. Outras opções incluem o BetGlobal Casino, com roleta com croupier real no vídeo, e o Spinado Casino, com jogos dos top criadores de software.

A Betway oferece uma experiência de cassino online autêntica e emocionante com a ampla variedade de jogos de roleta, desde a Roleta Clássica até a Lightning Roulette e a Roleta Digital.

A Roleta Bet365 é uma excelente escolha para jogadores novatos e experientes. Ela oferece confiabilidade e diversão em roleta-das-decisoes:como baixar e usa-la em seu pc? um ambiente seguro.

# **comentário do comentarista**

**Introdução:** Como administrador do site, estou feliz em roleta-das-decisoes:como baixar e usa-la em seu pc? fornecer uma análise útil sobre como utilizar o Roleta das Decisões no PC. Este artigo é um guia completo para download e uso da ferramenta, disponibilizada tanto para Windows quanto para Macs!

**Sobreposição do conteúdo:** O documento aborda duas formas de baixar a Roleta das Decisões no seu PC. Uma opção é utilizando um emulador Android como o LDPlayer ou o BlueStacks, permitindo que você use a versão móvel do aplicativo diretamente do computador. A outra opção é usar sites online confiáveis que fornecem funcionalidade similar à Roleta das Decisões para jogos de tabuleiro e decisões pessoais.

**Dicas de Melhoria:** 1) Incluir imagens ou GIFs demonstrando os passos necessários pode ajudar a tornar o tutorial mais envolvente. 2) Ao discutir as vantagens e desvantagens dos métodos de download, seria benéfico incluir feedback real do usuader para melhorar a credibilidade. Por exemplo: "A partir das respostas no fórum do aplicativo, os usuários relatam que o emulador Android fornece uma experiência mais intuitiva e sem problemas". 3) Oferecer dicas sobre como otimizar a Roleta das Decisões para PC ou sugerir softwares de terceiros compatíveis poderia adicionar valor ao conteúdo. 4) A seção "Dica de promoção especial" pode ser melhorada com uma chamada mais forte à ação, como: "Agora que você sabe tudo sobre usar Roleta das Decisões no seu PC, por que não aproveita o código promocional ROTA10 hoje para obter 10% de desconto em roleta-das-decisoes:como baixar e usa-la em seu pc? sua roletadas-decisoes:como baixar e usa-la em seu pc? próxima compra?" 5) Incluir uma seção "Perguntas Frequentes" (FAQs) pode ajudar os usuários a resolverem possíveis problemas ou dúvidas.

#### **Informações do documento:**

Autor: symphonyinn.com

Assunto: roleta-das-decisoes:como baixar e usa-la em seu pc?

Palavras-chave: **roleta-das-decisoes:como baixar e usa-la em seu pc? Apostas em futebol: Insights exclusivos e notícias recentes**

Data de lançamento de: 2024-08-01

#### **Referências Bibliográficas:**

- 1. [jackpot 6000](/article/jackpot-6000-2024-08-01-id-30019.pdf)
- 2. [robozinho mines esporte da sorte](/robozinho-mines-esporte-da-sorte-2024-08-01-id-41499.pdf)
- 3. <u>[aposta minima pixbet](/artigo/apost-a-minima-pix-bet--2024-08-01-id-4527.pdf)</u>
- 4. <u>[sorteonline é seguro](https://www.dimen.com.br/aid-article/sorteonline-�-seguro-2024-08-01-id-45766.htm)</u>